# Generar y Registrar FacturaE 2019

# [http://www.castalla.org](http://www.castalla.org/)

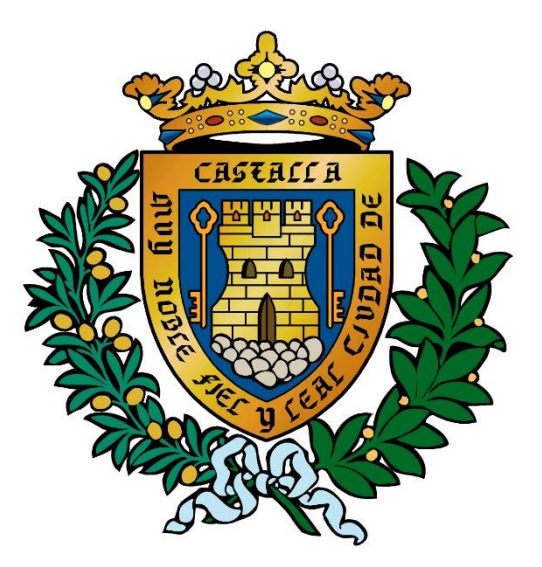

## **M.I. Ayuntamiento de Castalla**

## Acceder al link

## <http://www.castalla.org/proveedores>

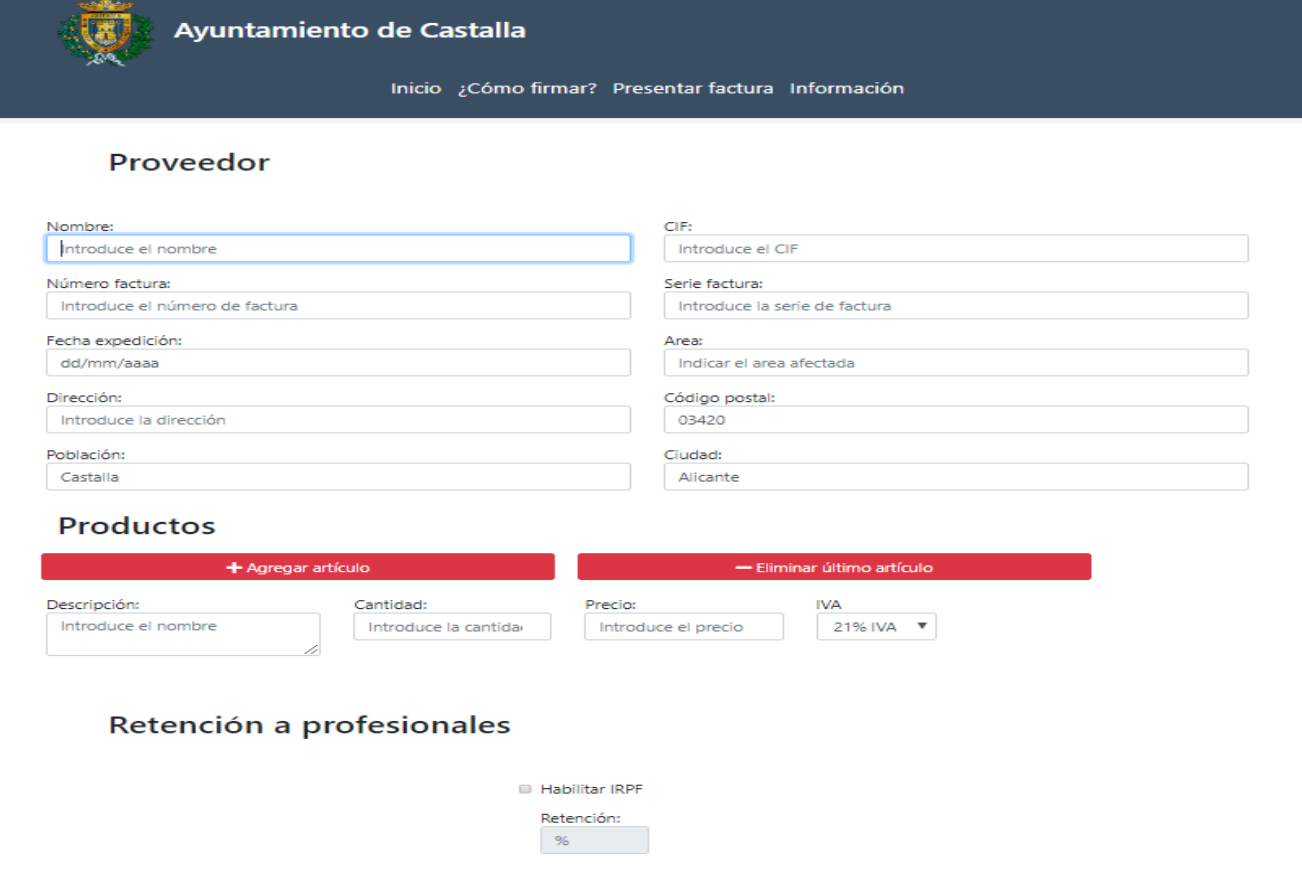

**B** Guardar

Rellenar el formulario con nuestros datos y los artículos que vayamos a facturar. (si tenemos retención, activar el botón y poner el porcentaje)

> Al finalizar pulsar "Guardar"

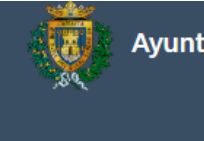

Ayuntamiento de Castalla

Inicio ;Cómo firmar? Presentar factura Información

#### Proveedor

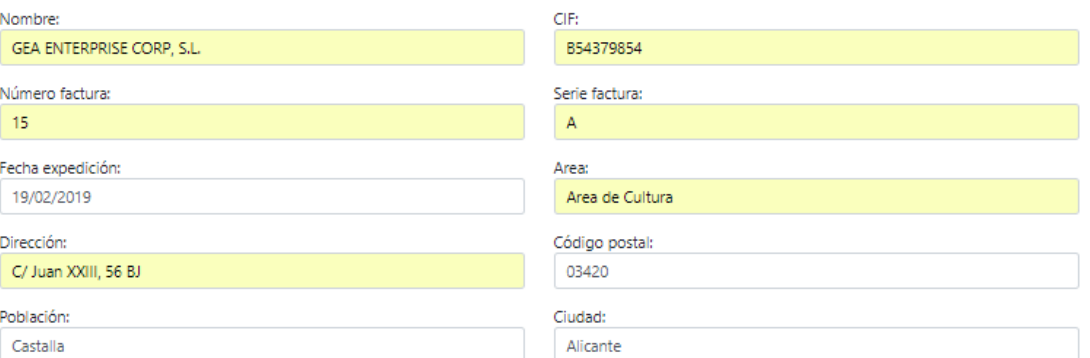

#### **Productos**

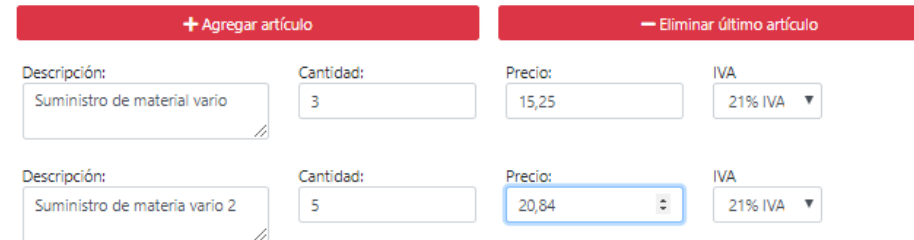

### Retención a profesionales

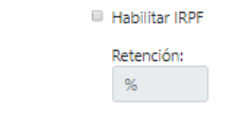

**a** Guardan

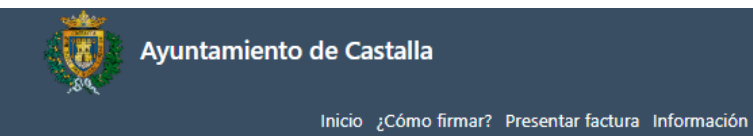

**Al pulsar "Guardar", nos descargara un fichero "XML" con el formato de FacturaE correcto.**

**Si nos equivocamos lo podremos volver a generar cuantas veces sea necesario**

#### Proveedor

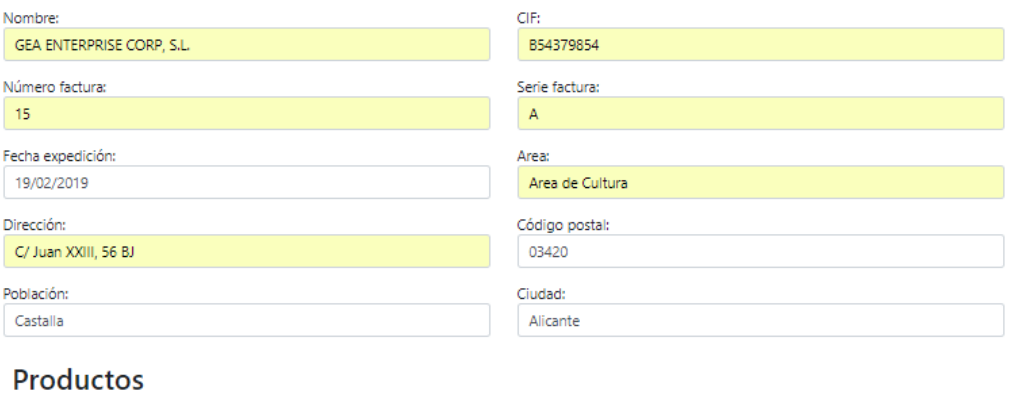

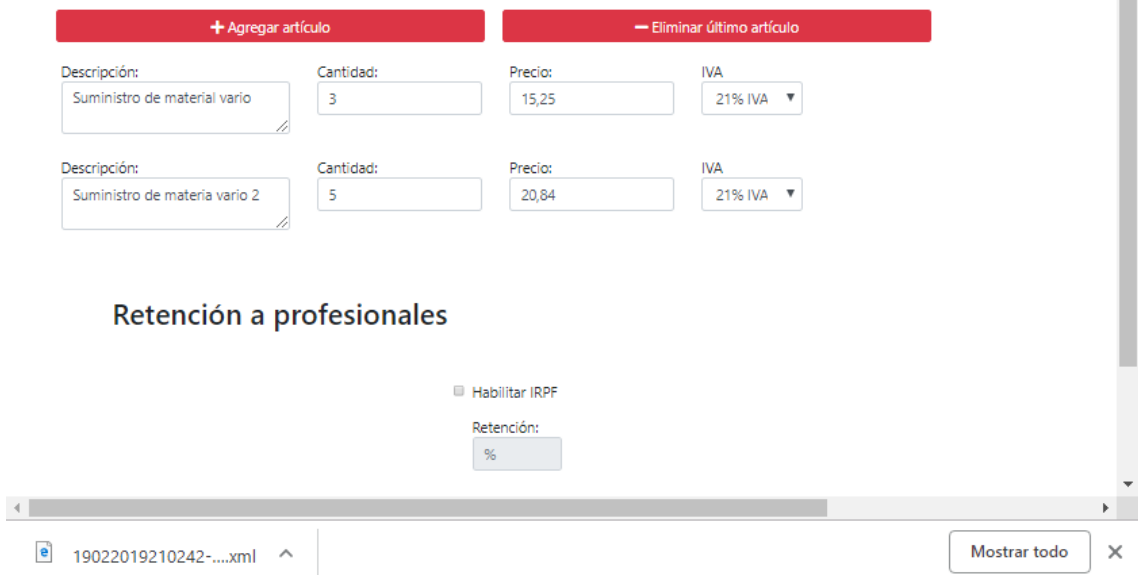

**Ahora firmaremos el fichero y lo enviaremos al ayuntamiento. Para firmarlo debemos tener instalado un certificado digital y el programa autofirma.** 

**(Si no disponemos de certificado digital, podemos enviar el fichero "XML" a nuestra gestoría y ella lo podrá firmar y presentar).**

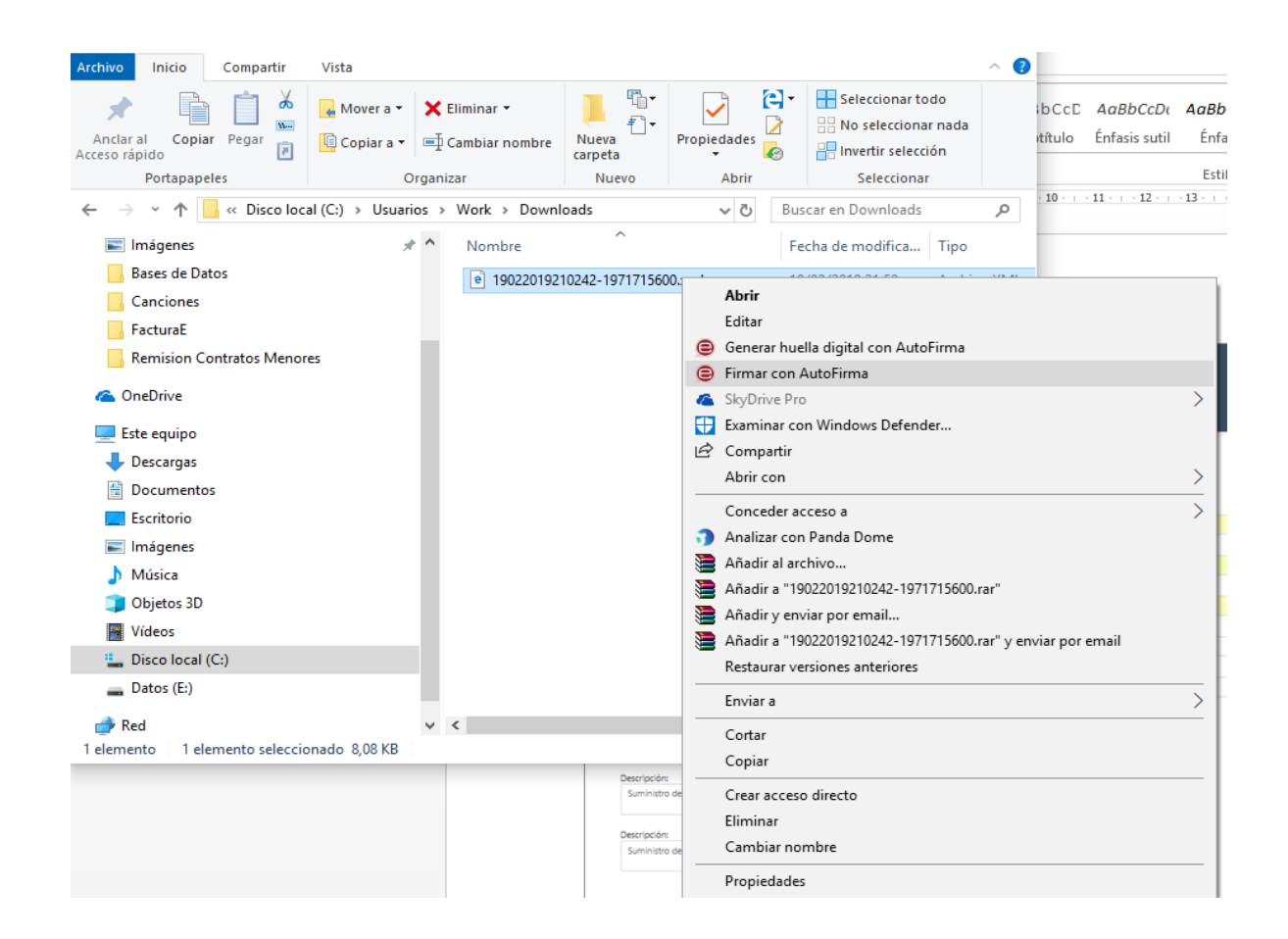

### **Al pulsar en firmar con autofirma se nos abrirá esta ventana, y pulsaremos "Firmar fichero"**

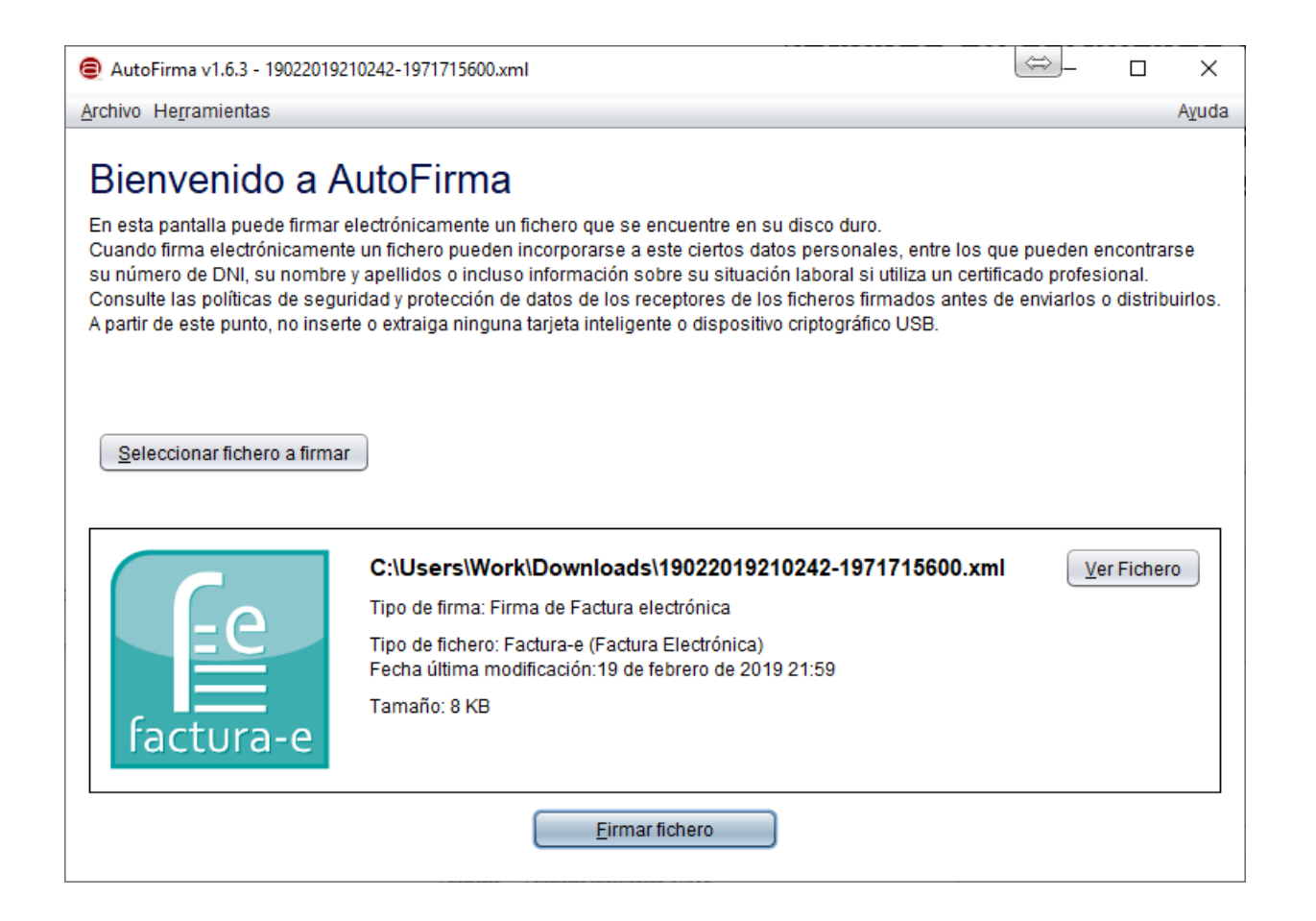

### Elegiremos el certificado con el que firmaremos la factura

### Seleccione un certificado

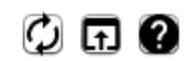

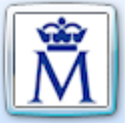

#### 21659081G PEDRO GEA (R: B54379854)

Emisor: AC Representación. Uso: Firma y autenticación Valido desde: 11/09/2018 hasta 11/09/2020 Haga clic aquí para ver las propiedades del certificado

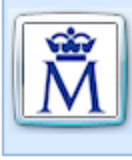

**GEA MIRON PEDRO - 21659081G** Emisor: AC FNMT Usuarios. Uso: Firma y autenticación Valido desde: 16/06/2017 hasta 16/06/2021 Haga clic aquí para ver las propiedades del certificado

## **Ahora guardaremos el fichero firmado para enviarlo al ayuntamiento.**

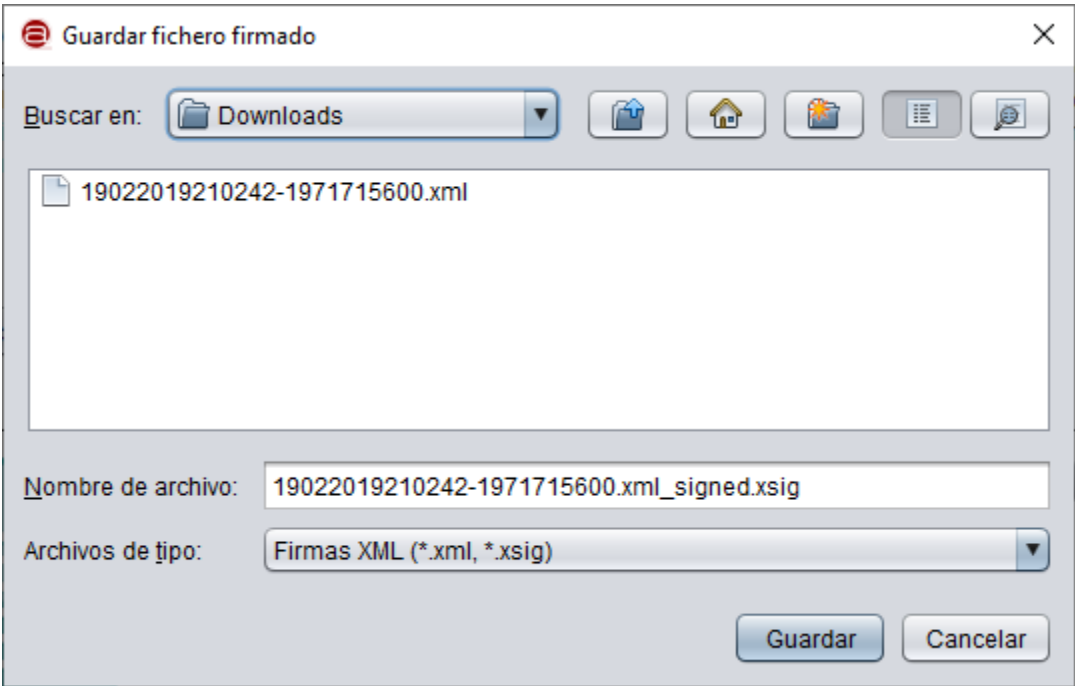

## **El fichero correcto pasa a ser un archivo .xsig**

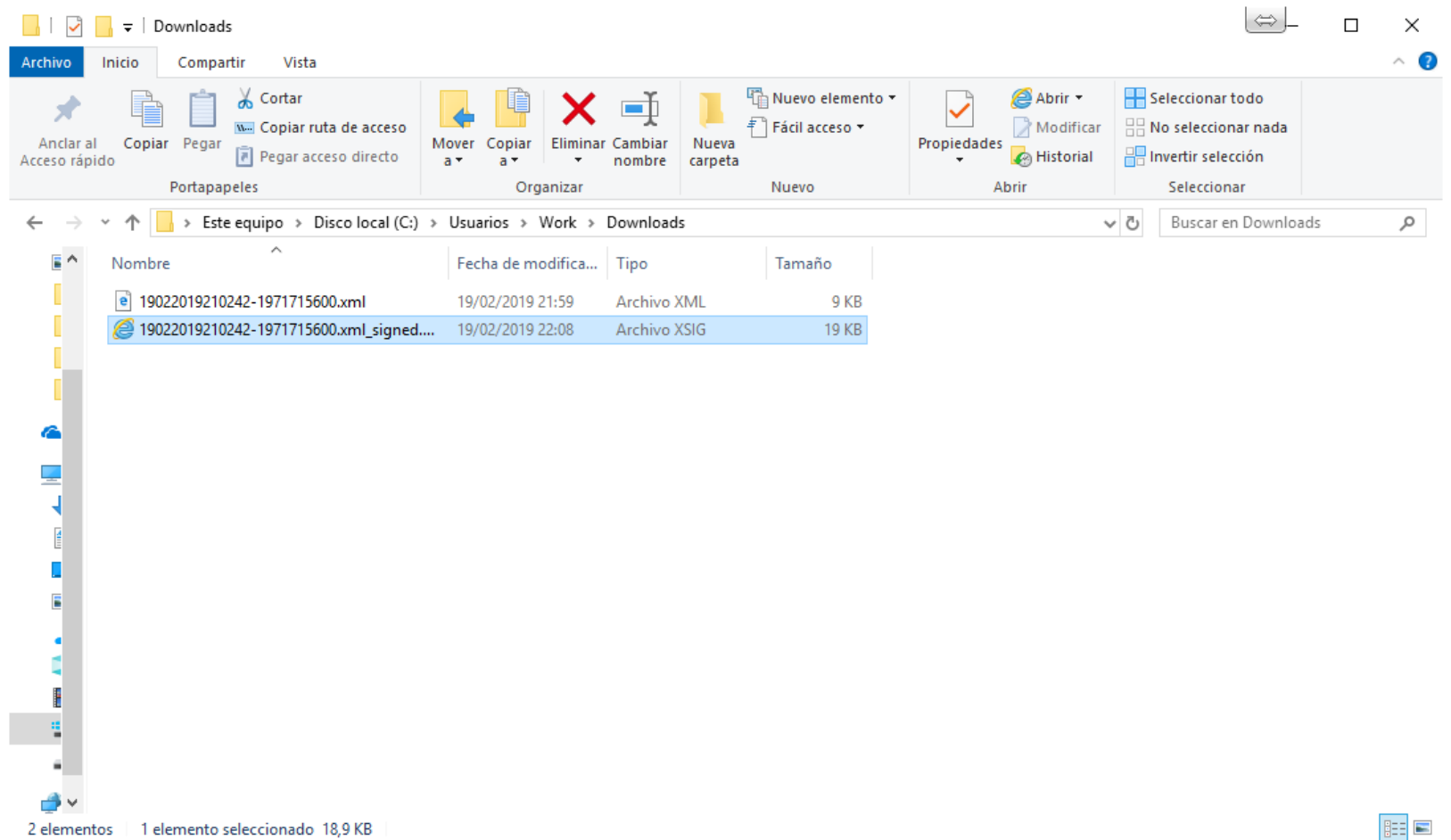

### **Remitir factura Generada y firmada.**

**(Recuerda comprobar la factura antes de finalizar la presentación)**

**<https://carpeta.castalla.org/GDCarpetaCiudadano/FacturaE.do?action=facturaE> [\(ayuda\)](https://carpeta.castalla.org/GDCarpetaCiudadano/IrAValidarDocumento.do?IdDoc=03420IDOC22AA9490E879A434981&mst=12345) <https://face.gob.es/es>**

**Para cualquier consulta, duda o sugerencia, remitirla a este correo:**

**[sac@castalla.org](mailto:sac@castalla.org)**

## Gracias por su atención

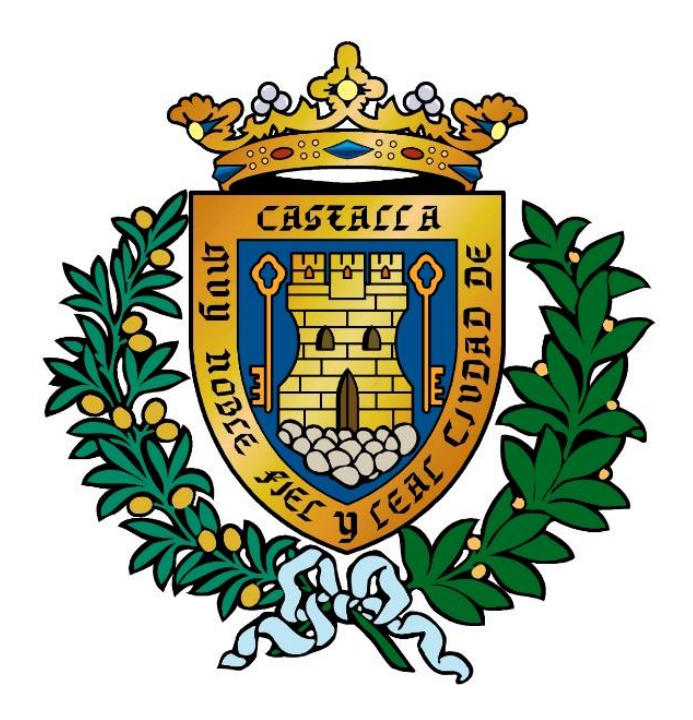

## **Ayuntamiento de Castalla**